## Les services

# De Google « 3<sup>ème</sup> partie »

 **7) Les logiciels (Picasa, Google Earth, Earth Maps 360°, Google Chrome, Google +, Agenda**

- **8) You tube**
- **9) Nouveaux services : Google Play**
- **10) Google Art & Culture et Art Project**
- **11) Traduction**

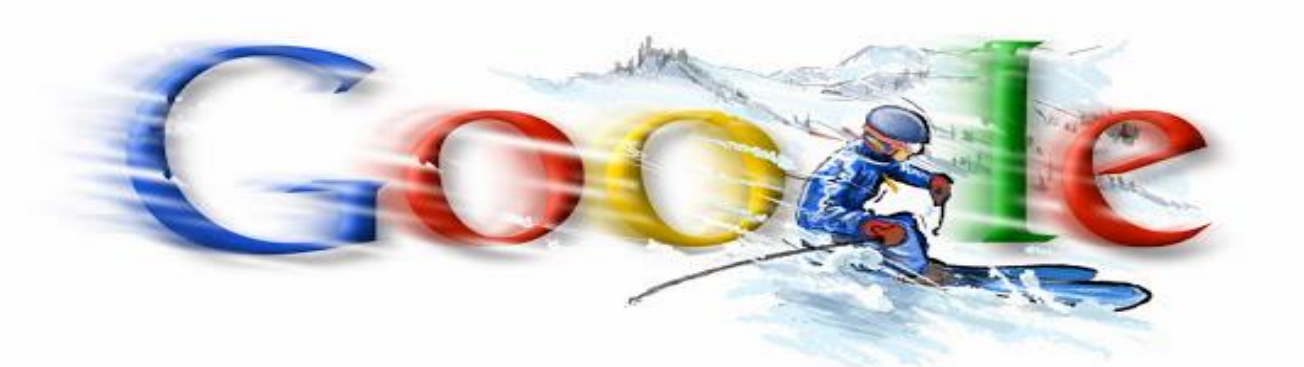

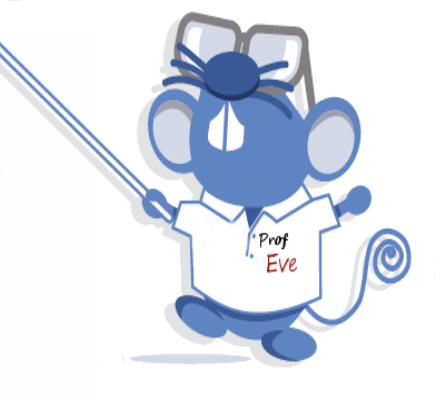

### 7) Les logiciels

### **► Picasa ( <https://play.google.com/> )**

Google rachète régulièrement des sociétes performantes et étend ainsi sa domination sur le Net.

La liste d'une partie des services de Google est accessible depuis l'onglet **Plus** puis **Encore plus**

( Barre de Menus Google)

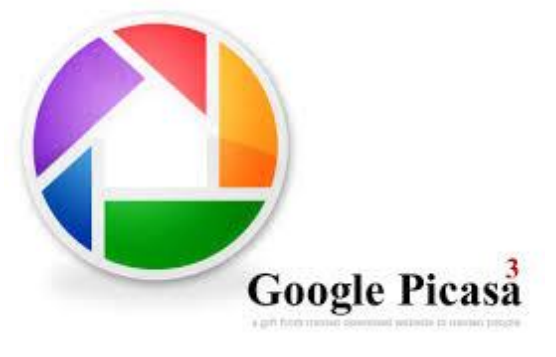

**Picasa** propose **la gestion de ses photos en ligne**. Il existe une version Web et logiciel. (Téléchargeable gratuitement)

La retouche d'images nécessite toujours un savoir-faire et des outils adéquats. Il existe une grande quantité de logiciels capables d'assister l'utilisateur dans ce genre de taches, dont certains gratuits, tel que **Picasa.** Il s'agit d'un logiciel spécifiquement conçu pour faire de la retouche d'images.

**Picasa permet notamment d'importer** et **de partager des photos** facilement **sur le réseau social Google +**. Il suffit de cliquer sur les boutons de partage et de choisir les fichiers qu'on veut partager ou importer. Les contacts sur le réseau peuvent être identifiés plus facilement. Si on dispose des photos de ses contacts, il suffit de les taguer afin de partager les photos avec eux. Cette fonction est très utile pour que les autres contacts puissent récupérer ou voir leurs photos. Il **propose tous les outils nécessaires pour la retouche d'image**. Il est aussi possible de faire une édition côte-à-côte, afin d'avoir une idée sur les transformations entreprises. **Pas moins de 24 effets** sont mis **à la disposition de l'utilisateur**.

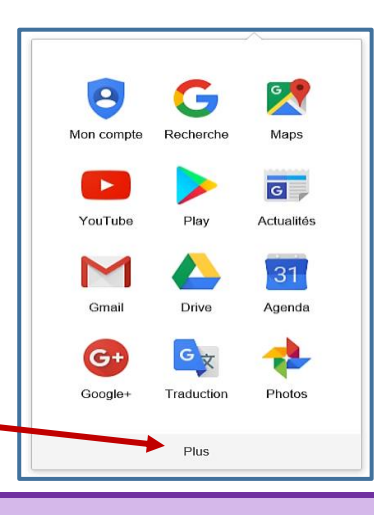

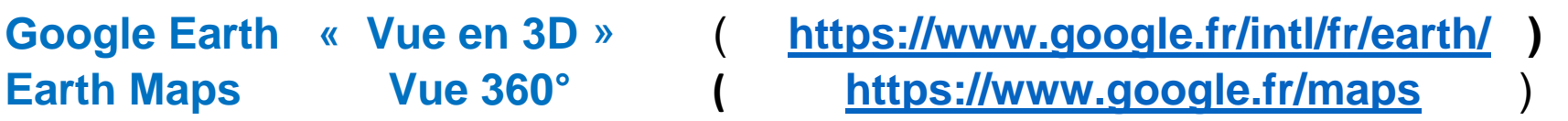

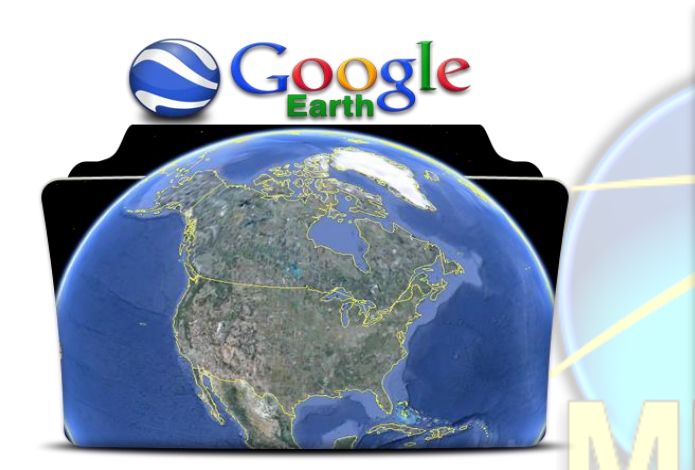

Dans Explorateur, vivez des Dans Explorateur, vivez des<br>expériences interactives partout dans le monde

Earth Maps Vue en 360°

**Google Earth** est un logiciel, propriété de la société **Google**, permettant une visualisation de la Terre avec un assemblage de **photographies** aériennes ou **satellitaires**.

Anciennement produit par Keyhole inc., alors d'accès payant, ce logiciel permet à tout utilisateur de survoler la Terre et de zoomer sur un lieu de son choix. Selon les régions géographiques, les informations disponibles sont plus ou moins précises.

Ainsi un habitant d'une métropole peut localiser son **restaurant** préféré, obtenir une vue en **3D** des immeuble de la métropole, alors que la résolution des photos d'une bonne partie de la Terre est très faible. La couverture, d'après Google, devrait s'améliorer rapidement. La modélisation en **3 dimensions** des constructions, initialement réalisée à l'aide du logiciel **Sketch Up**, est maintenant créée automatiquement à l'aide d'algorithmes utilisant pour une part les prises de vues **Street View** et des données d'altitude.

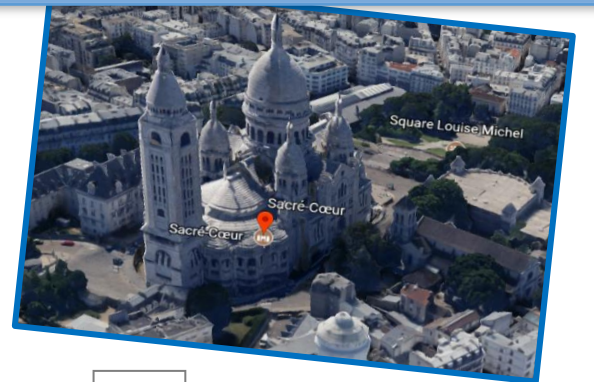

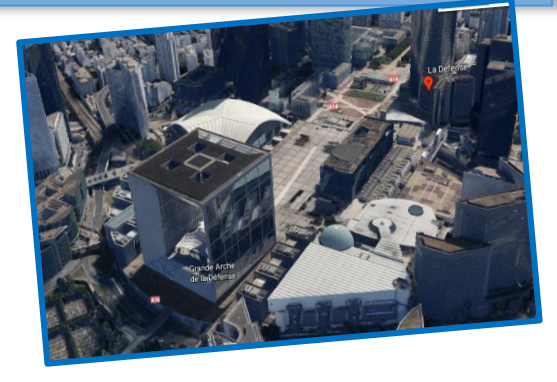

### **► Google Chrome [\(https://www.google.fr/chrome/](https://www.google.fr/chrome/) )**

#### **► Google Plus ou Google + (https://plus.google.com/)**

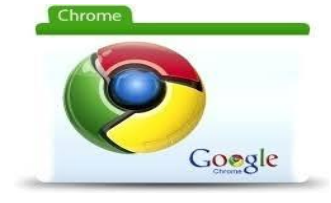

Google a développé son propre navigateur Web : Chrome. Il offre quelques fonctionnalités utiles comme un accès simplifié aux sites que vous consulter le plus, des jeux et des applications intégrés au navigateur , une navigation plus fluide et conviviale,…

**Google +** est une plateforme sociale comme **Facebook** ou **Twitter.**

Les réseaux s'organisent grâce à des cercles dans lesquels sont classés les contacts.

**Google+** *(parfois noté Google Plus ou G+)* est peut-être enfin la réponse sérieuse de Google à son concurrent Facebook

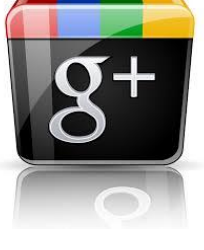

**Google Plus** ne révolutionne pas les réseaux sociaux mais le produit proposé par le géant du web est assez séduisant : une interface agréable (ressemblant à celle de Facebook il faut avouer) et rapide, des fonctionnalités inspirées des meilleures des concurrents du web social (Facebook bien sûr mais aussi Twitter ou LinkedIn). **[Google](http://www.digitude.fr/definition-web/google/) Plus** propose de nombreuses options à ses utilisateurs :

- **les cercles** : ce sont des groupes de contacts pour lesquels l'utilisateur peut définir le contenu à partager ou à ne pas partager
- **les bulles** : c'est une forme de Hangouts, elles permettent d'échanger par des conversations vidéo avec un ou plusieurs autres utilisateurs (jusqu'à 10 utilisateurs en simultané)
- **les sparks** : ils fonctionnent comme des recommandations. Les utilisateurs peuvent suggérer et partager du contenu avec leurs cercles de contact.

Par ailleurs, sous ce même réseau social, plusieurs services **[Google](http://www.digitude.fr/definition-web/google/)** sont centralisés. Il est désormais possible de visionner une vidéo **[YouTube](http://www.digitude.fr/definition-web/youtube/)** via sa page **[Google+](http://www.digitude.fr/definition-web/google/),** de stocker des photos si l'on est inscrit sur **Picasa…**

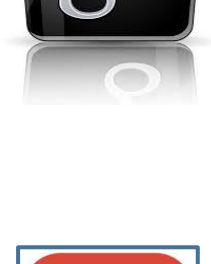

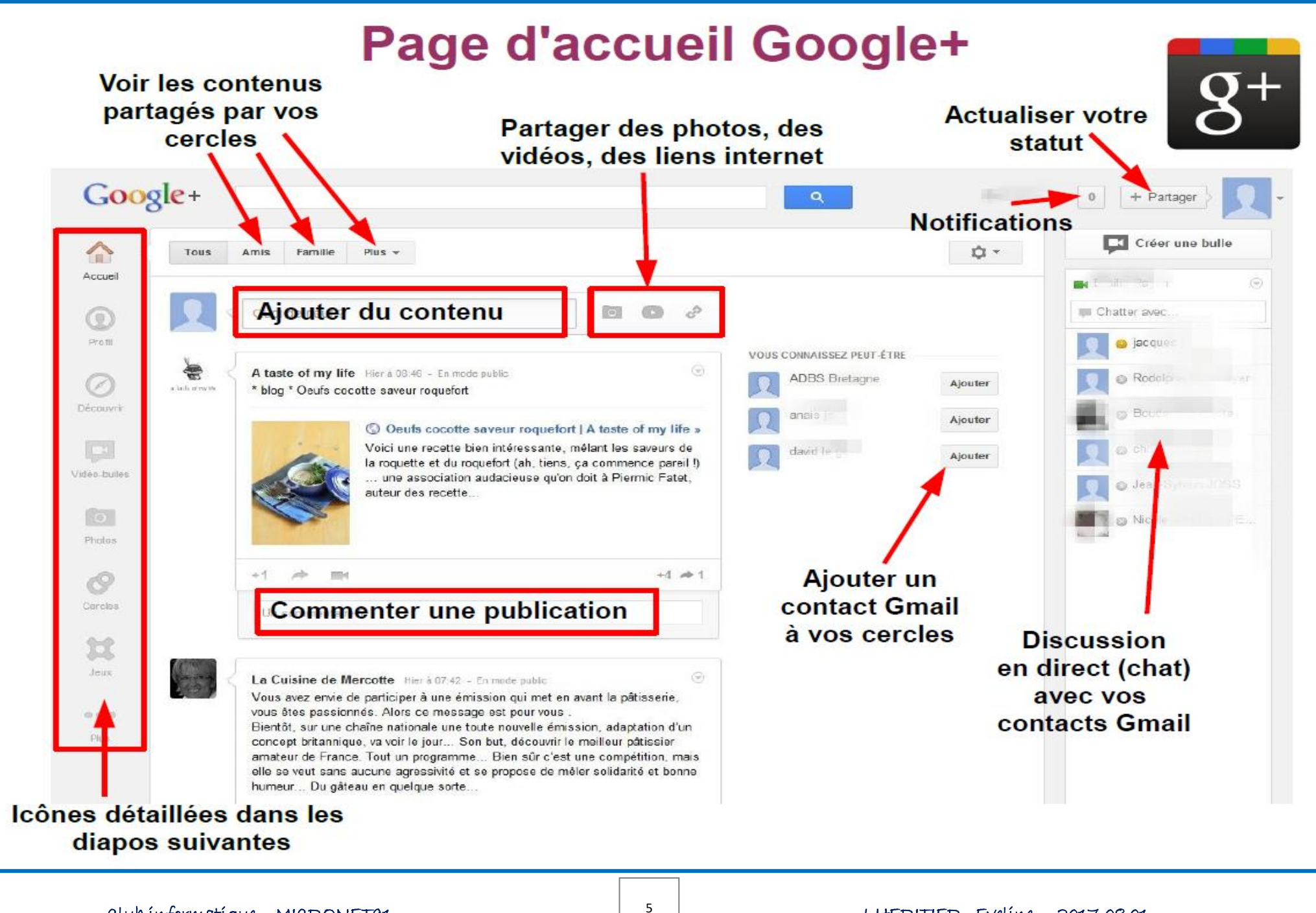

Club informatique MICRONET91 LHERITIER Eveline 2017.08.01

#### **► Google Agenda (https://calendar.google.com/calendar/render#main\_7 )**

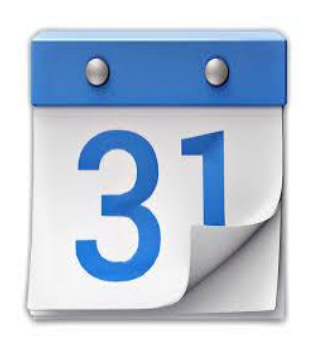

**Google Agenda** est, comme son nom l'indique, un agenda accessible depuis n'importe quel ordinateur connecté à internet. C'est l'outil de gestion de calendrier par excellence.

Il permet de partager (ou non) des événements avec vos contacts. Publication des évènements personnels pour diffusion à une liste de personnes, ou pour publication sur Internet.

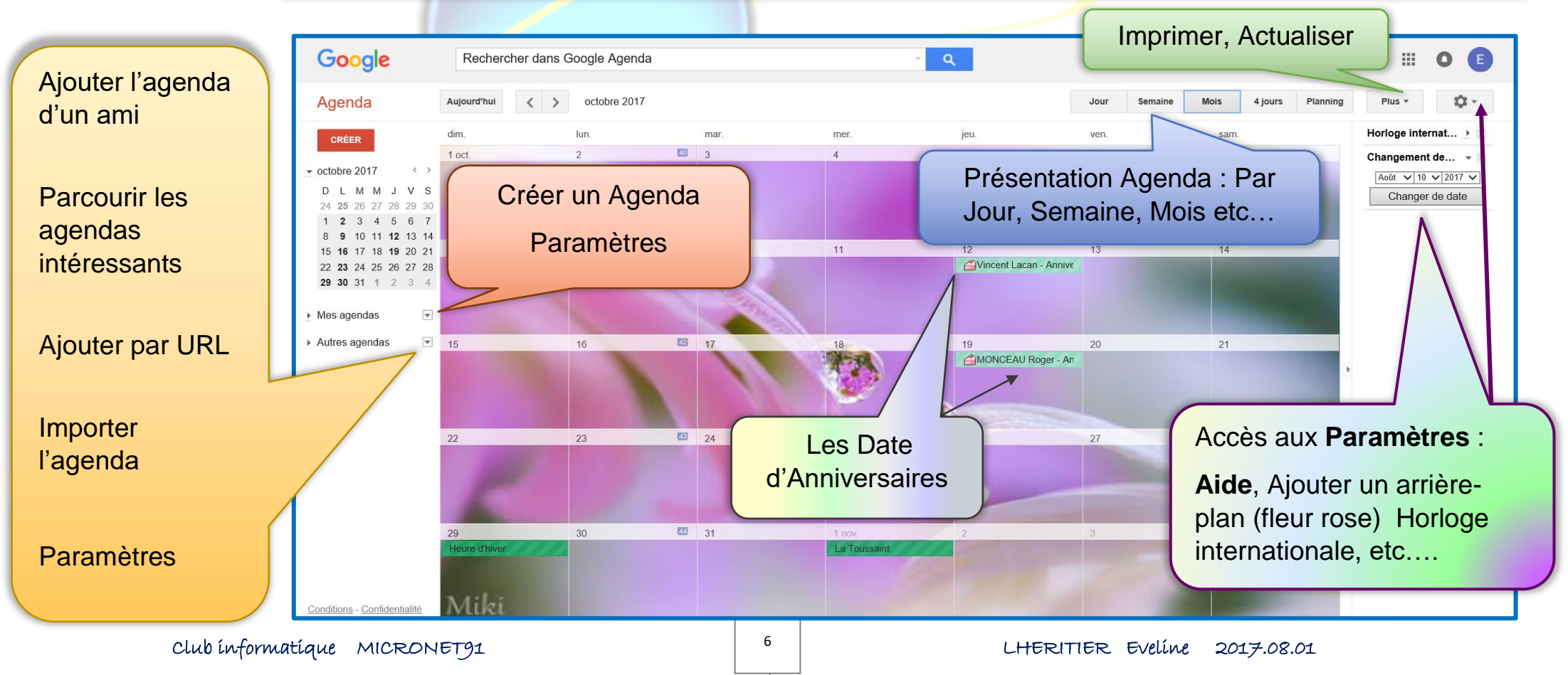

#### You Tube [\(https://www.youtube.com/](https://www.youtube.com/) ) 8)

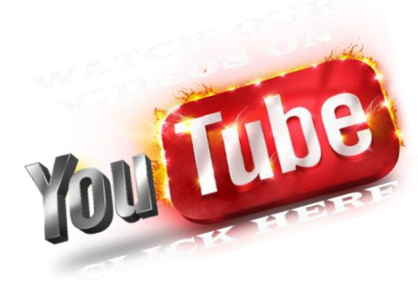

**YouTube** Site permettant d'héberger gratuitement des vidéos de manière à les diffuser aux [internautes](http://www.dicofr.com/cgi-bin/n.pl/dicofr/definition/20010101002523) YouTube a été fondé en février 2005 par Chad Hurley et Steve Chen puis racheté en Octobre 2006 pour 1.6 milliard de dollars par [Google.](http://www.dicofr.com/cgi-bin/n.pl/dicofr/definition/20010101002322)

En octobre 2006, 60 000 nouvelles vidéos étaient ajoutées chaque jour par les internautes pour 100 millions de séquences visualisées. A regarder et à partager et à télécharger en Favoris.

On trouve toutes sortes de vidéos (bricolages, Musiques, paroles de chansons, arts, dessins etc…)

Les principaux concurrents de YouTube sont [Dailymotion,](http://www.dicofr.com/cgi-bin/n.pl/dicofr/definition/20061018110115) Google Vidéo et Yahoo! Vidéo.

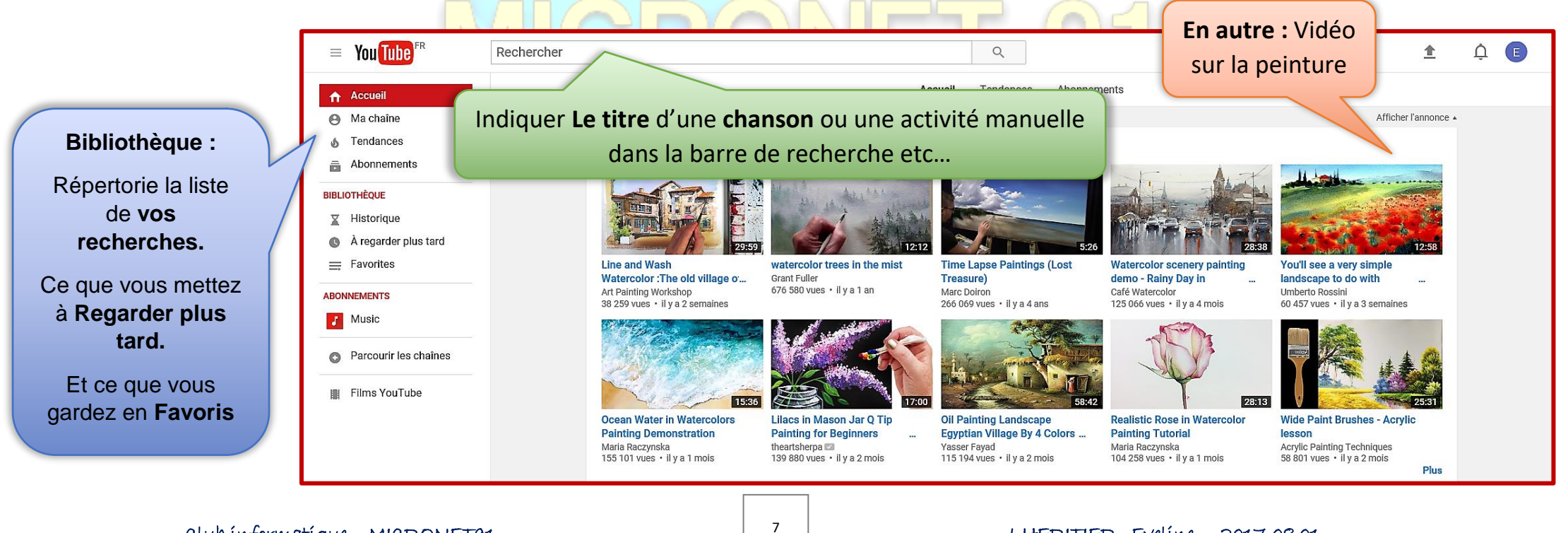

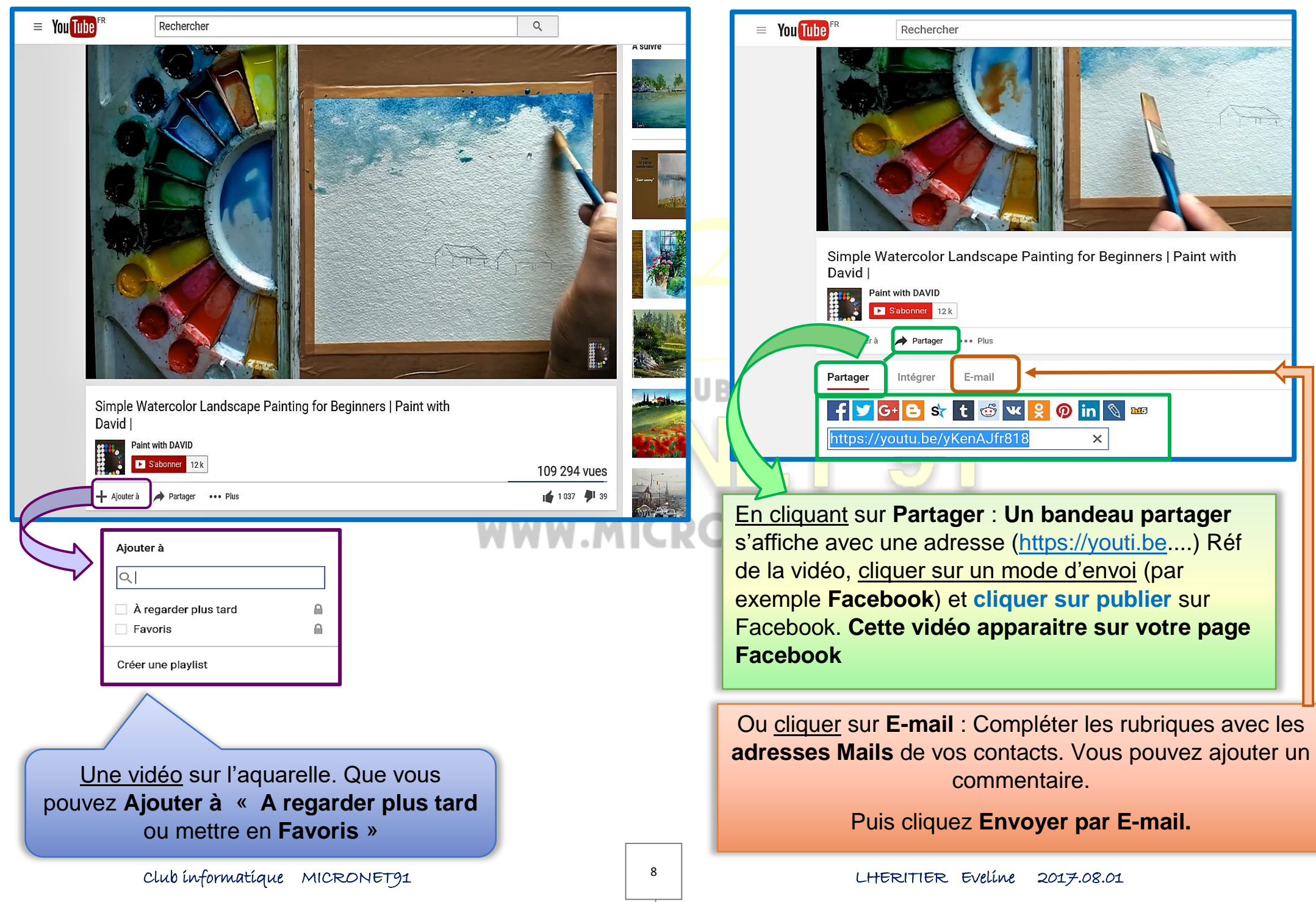

#### Google Play ([https://play.google.com/store](https://play.google.com/store?hl=fr&tab=w8)) 9)

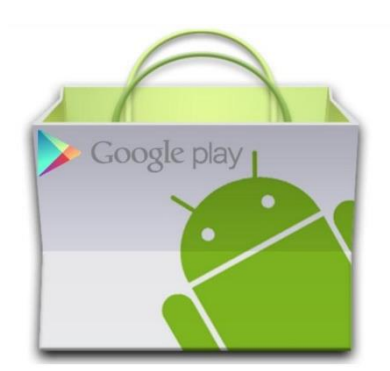

Google Play (2012) est une boutique en ligne qui propose des applications pour le système d'exploitation Androïd, des films **en location et achat** de livres et magazines. Cette boutique est réservée aux possesseurs d'un appareil compatible Android. Les livres et les films peuvent être consultés directement sur le Web.

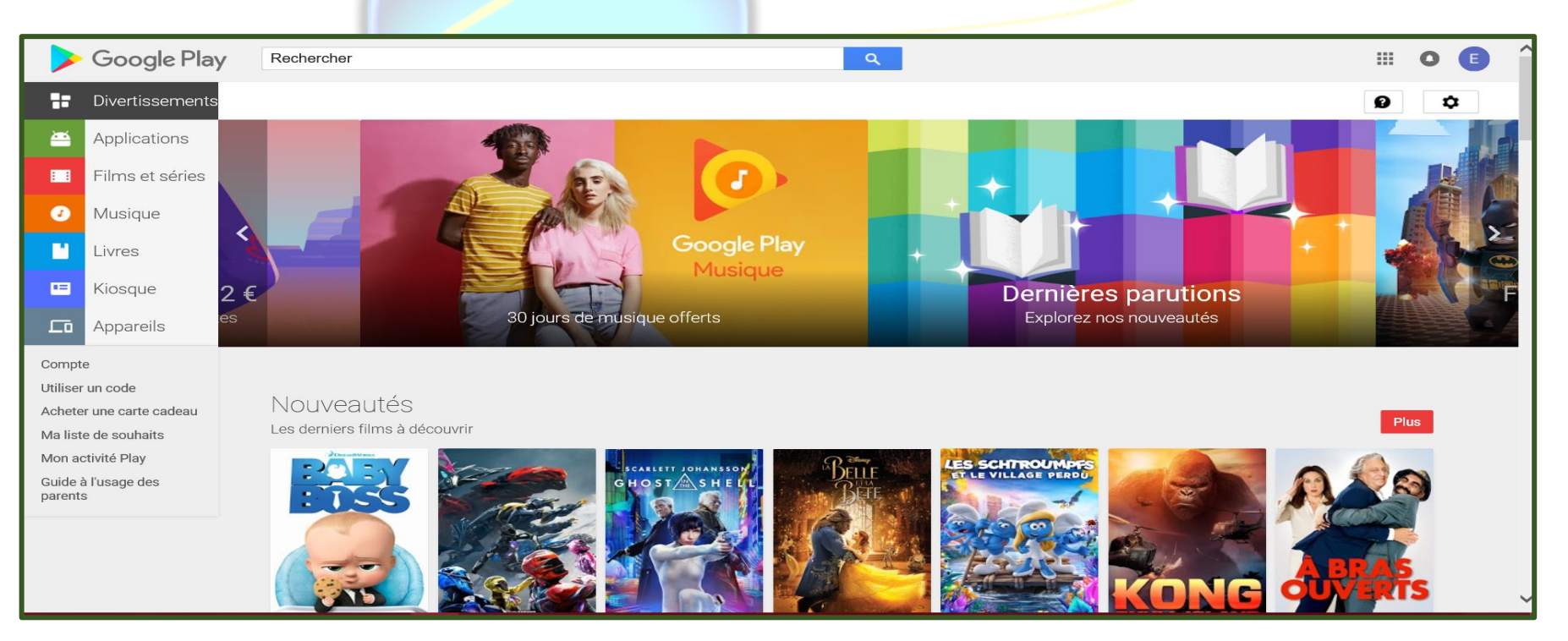

## 10) Google Art & Culture et Art Project (2011)

[\(https://www.google.com/culturalinstitute/beta/?hl=fr](https://www.google.com/culturalinstitute/beta/?hl=fr) ) et [\(http://www.lesnumeriques.com/](http://www.lesnumeriques.com/) )

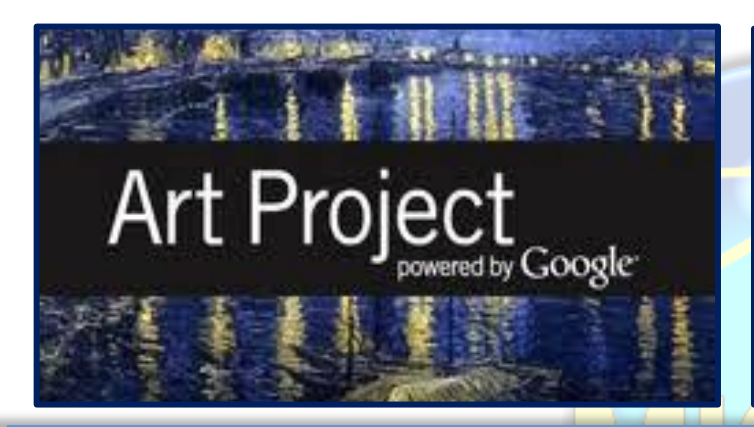

**Google Art Project** (02.2011) propose d'admirer et de visiter virtuellement différents musées. [https://www.google.com/culturalinstitute/beta/?hl=fr\)](https://www.google.com/culturalinstitute/beta/?hl=fr)

Grâce à la technologie **Street View**, **Google** qui est une plateforme consacrée aux sites du patrimoine mondial des époques moderne et antique ; et qui a permis la numérisation en 3D, de plus de 32000 œuvres de 151 musées ou lieux différents à travers 40 pays.

Les 17 musées ayant participé au lancement du projet en 2011

- [Alte Nationalgalerie](https://fr.wikipedia.org/wiki/Alte_Nationalgalerie_(Berlin))
- [Freer Gallery of Art](https://fr.wikipedia.org/wiki/Freer_Gallery_of_Art)
- [The Frick Collection](https://fr.wikipedia.org/wiki/The_Frick_Collection)
- [Gemäldegalerie](https://fr.wikipedia.org/wiki/Gem%C3%A4ldegalerie_(Berlin))
- [Metropolitan Museum of](https://fr.wikipedia.org/wiki/Metropolitan_Museum_of_Art)  [Art](https://fr.wikipedia.org/wiki/Metropolitan_Museum_of_Art)
- [MoMA](https://fr.wikipedia.org/wiki/Museum_of_Modern_Art)
- [Musée Reina Sofía](https://fr.wikipedia.org/wiki/Mus%C3%A9e_Reina_Sof%C3%ADa)
- [Musée Thyssen-](https://fr.wikipedia.org/wiki/Mus%C3%A9e_Thyssen-Bornemisza)**[Bornemisza](https://fr.wikipedia.org/wiki/Mus%C3%A9e_Thyssen-Bornemisza)**
- [Musée Kampa](https://fr.wikipedia.org/wiki/Mus%C3%A9e_Kampa)
- [National Gallery de](https://fr.wikipedia.org/wiki/National_Gallery_de_Londres)  **[Londres](https://fr.wikipedia.org/wiki/National_Gallery_de_Londres)**
- [Musée Château de](https://fr.wikipedia.org/wiki/Mus%C3%A9e_de_l%E2%80%99Histoire_de_France_(Versailles))  **[Versailles](https://fr.wikipedia.org/wiki/Mus%C3%A9e_de_l%E2%80%99Histoire_de_France_(Versailles))**
- [Rijksmuseum Amsterdam](https://fr.wikipedia.org/wiki/Rijksmuseum_Amsterdam)
- The State Hermitage [Museum](https://fr.wikipedia.org/wiki/Collection_%C3%A9gyptologique_du_mus%C3%A9e_de_l%27Ermitage)
- **[State Tretyakov Gallery](https://fr.wikipedia.org/wiki/Galerie_Tretiakov)**
- [Tate Britain](https://fr.wikipedia.org/wiki/Tate_Britain)
- [Uffizi Gallery](https://fr.wikipedia.org/wiki/Galerie_des_Offices)
- **Van Gogh [Museum](https://fr.wikipedia.org/wiki/Mus%C3%A9e_van_Gogh)**

**S'agissant des institutions françaises, les collections du musée d'Orsay, du musée de l'Orangerie, du musée du** 

**quai Branly, du musée Condé à Chantilly et du château de Fontainebleau se sont ajoutées à Versailles en 2012.**

Un **Menu** s'affiche :

Il suffit de cliquer sur l'un des titres (**Ex : Artistes**) Des photos de chacun apparait, **Cliquer sur l'un d'eux**, et vous aurez une biographie de l'artiste et des **photos** d'expositions etc…

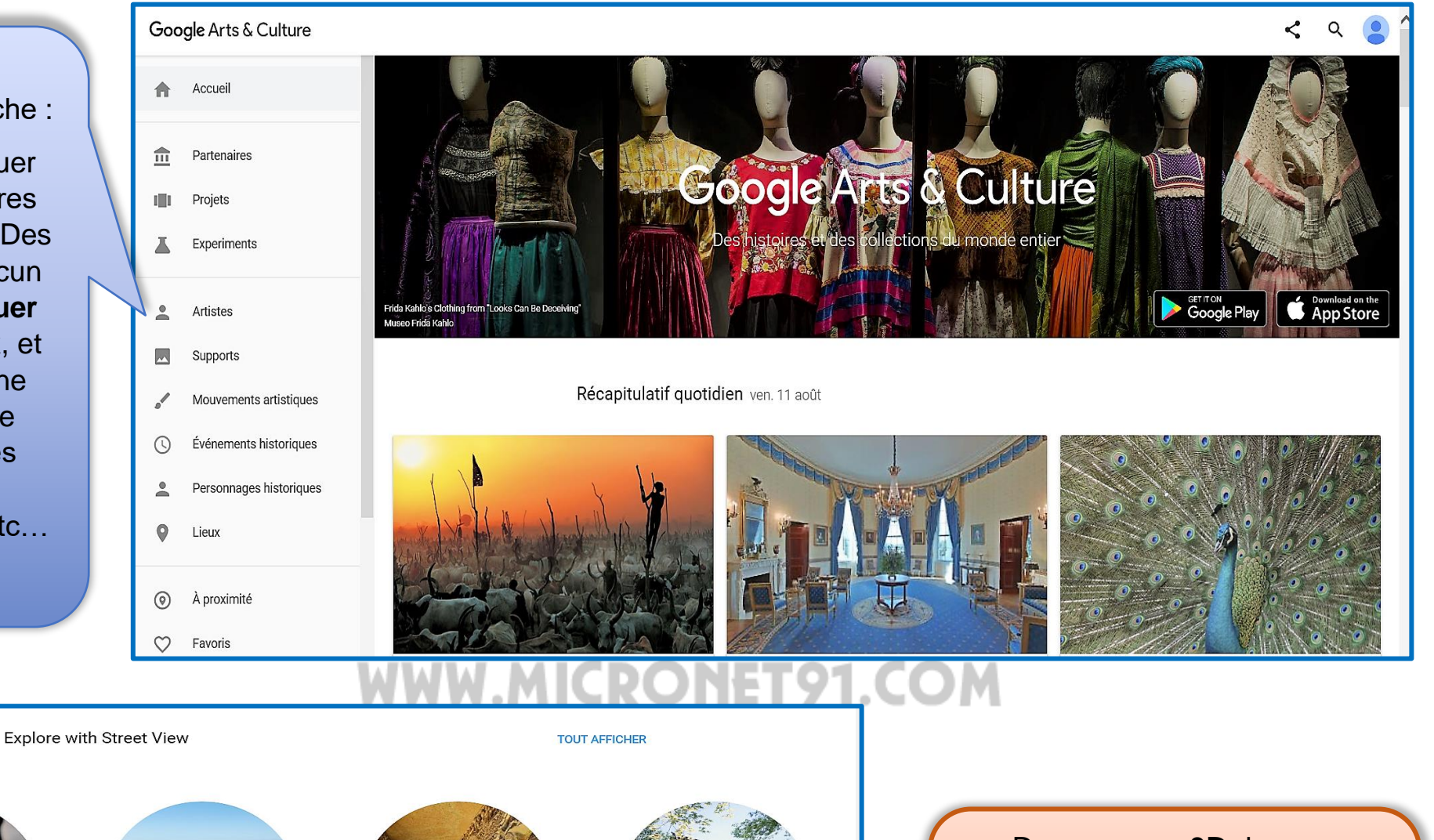

EXPLORER **EXPLORER EXPLORER** EXPLORER Museu del Disseny de B... Christ the Redeemer The Ajanta Caves Kamigamo Shrine Barcelona, Spain Rio de Janeiro, Brazil Maharashtra, India Kyoto, Japan

Des **vues en 3D** de pays différents à explorer.

Cliquer sur les flèches **<** ou **>** à droite ou à gauche pour d'autres sites.

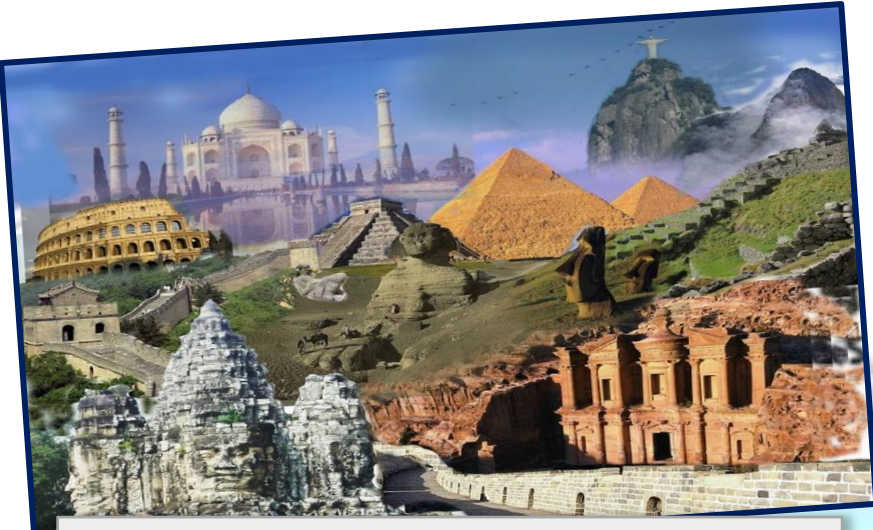

## World Wonders Project Visite en 3D sur le site de « Victoria Malte »<br>Mould Moudeus Luciece

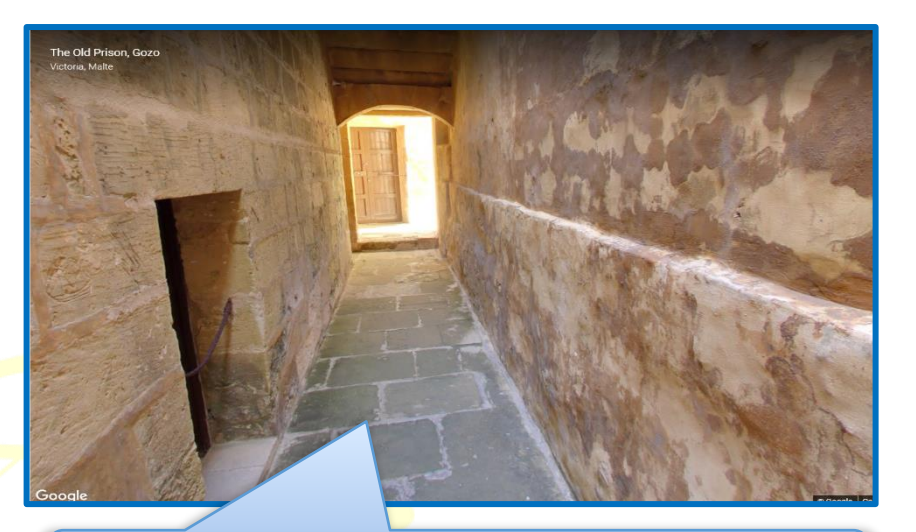

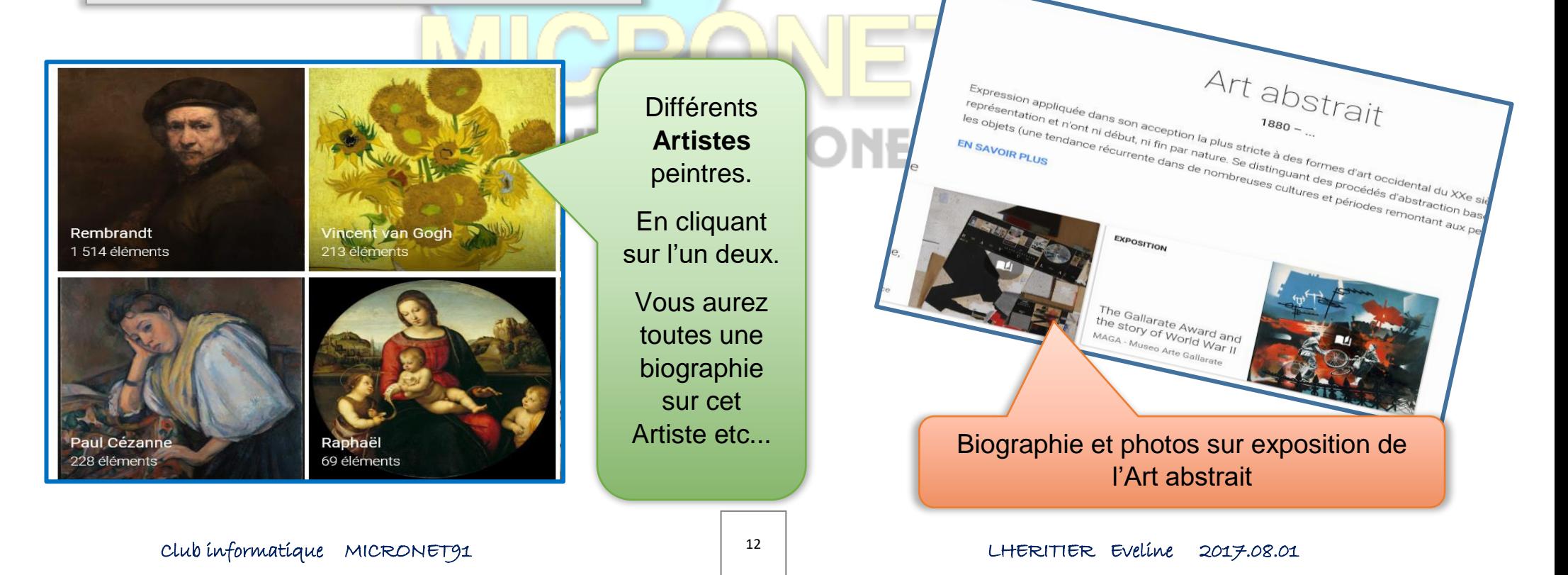

NEC

#### **11)** Google Traduction **(https://translate.google.fr/ )**

ranslaf

**Google Traduction** est un service fourni par Google qui permet de traduire un texte ou une page Web dans une autre langue.

Contrairement à d'autres services de traduction comme Babel Fish, AOL et Yahoo qui utilisent SYSTRAN, Google utilise son propre logiciel de traduction.

Comme les outils de traduction automatique, a ses limites. S'il peut aider le lecteur à comprendre le contenu général d'un texte en langue étrangère, il ne peut pas fournir des traductions précises.

Par exemple, il traduit souvent des mots hors contexte et ne permet pas d'appliquer une grammaire fiable.

Ce service permet aussi d'entendre la prononciation des mots et phrases. La voix Française est un bêta tandis que la voix Anglaise, dont la disponibilité a été plus rapide, est plus performante.

Depuis janvier 2015, ce service de traduction permet aussi de traduire des mots en temps réel grâce à l'appareil photo intégré du smartphone.

Une fonction de reconnaissance de l'écriture manuscrite et de claviers virtuels utilisant des alphabets étrangers est disponible.

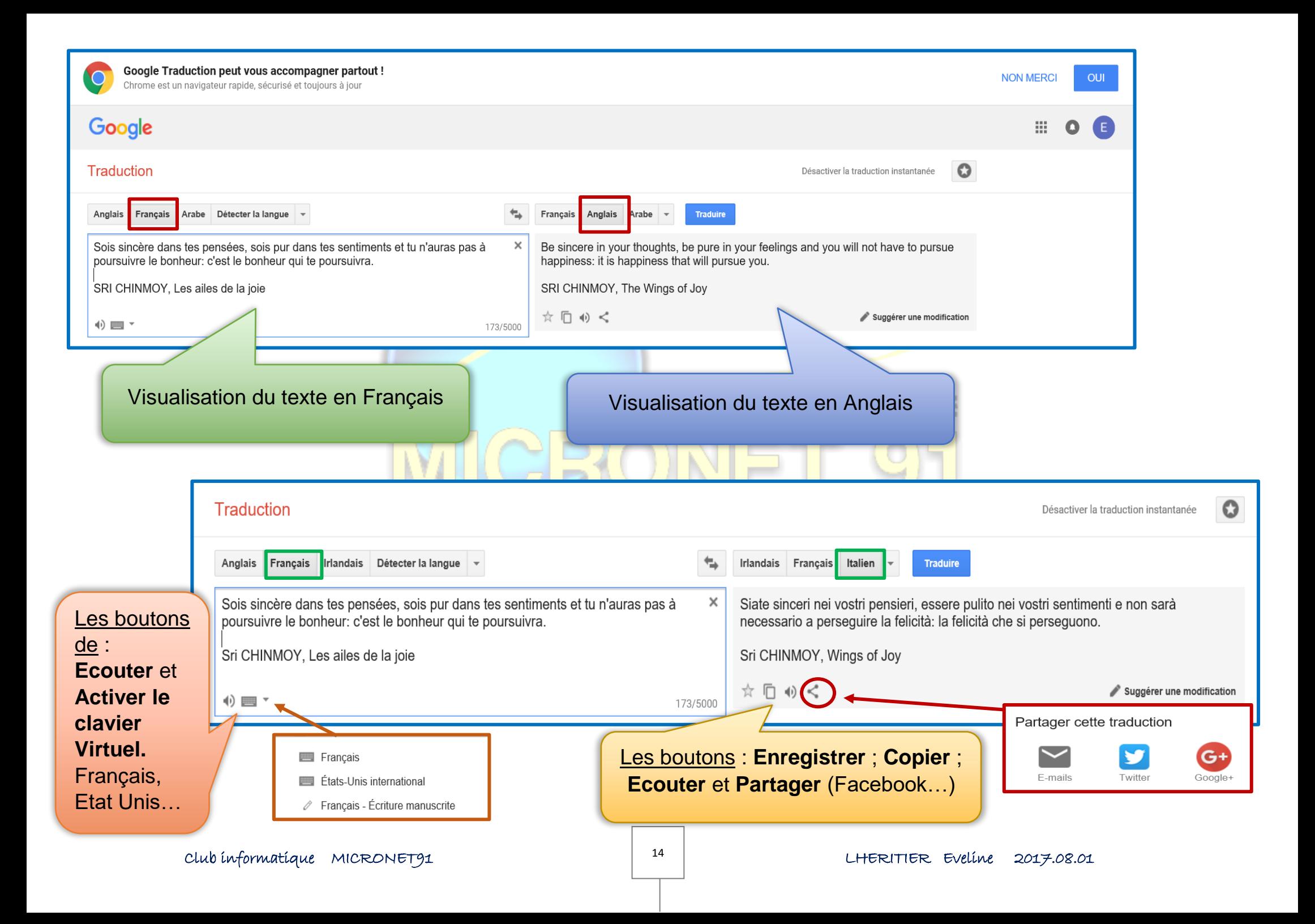